## Package 'tartare'

July 4, 2024

<span id="page-0-0"></span>Type Package

Title Raw ground spectra recorded on Thermo Fisher Scientific mass spectrometers

Version 1.18.0

**Depends** R ( $>= 4.1$ ), AnnotationHub ( $>= 2.16$ ), ExperimentHub ( $>= 1.0$ )

Imports utils

Suggests BiocStyle, knitr, rmarkdown, testthat, tools

Description Provides raw files recorded on different Liquid

Chromatography Mass Spectrometry (LC-MS) instruments. All included MS instruments are manufactured by Thermo Fisher Scientific and belong to the Orbitrap Tribrid or Q Exactive Orbitrap family of instruments. Despite their common origin and shared hardware components, e.g., Orbitrap mass analyser, The above instruments are manufactured by Thermo Tister Setemine and belong to used<br>Orbitrap Tribrid or Q Exactive Orbitrap family of instruments. Despite their<br>the above instruments tend to write data in different ``diale binary file format (.raw). The intention behind tartare is to provide complex but slim real-world files that can be used to make code robust with respect to this diversity. In other words, it is intended for enhanced unit testing. The package is considered to be used with the rawrr package and the Spectra MsBackends.

URL <https://github.com/cpanse/tartare>

BugReports <https://github.com/cpanse/tartare/issues>

Encoding UTF-8 NeedsCompilation no biocViews ExperimentData, MassSpectrometryData, ExperimentHub RoxygenNote 6.1.1 License GPL-3 VignetteBuilder knitr

Collate tartare.R zzz.R

git\_url https://git.bioconductor.org/packages/tartare

git branch RELEASE 3 19

git\_last\_commit 52b50db

<span id="page-1-0"></span>git\_last\_commit\_date 2024-04-30

Repository Bioconductor 3.19

Date/Publication 2024-07-04

Author Christian Panse [aut, cre] (<<https://orcid.org/0000-0003-1975-3064>>), Tobias Kockmann [aut] (<<https://orcid.org/0000-0002-1847-885X>>)

Maintainer Christian Panse <cp@fgcz.ethz.ch>

### **Contents**

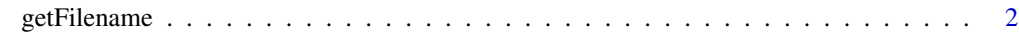

#### **Index** [4](#page-3-0)

getFilename *downloads files from aws storage and returns local filepath*

#### Description

calls the [query](#page-0-0) method of an [ExperimentHub](#page-0-0) object query and returns the local filenames. Of note: for proprietary reasons, a [file.link](#page-0-0) is set to the cached files. It seems that the New RawfileReader .Net library is only accepting files ending with raw. The overall file size is 285MB.

#### Usage

getFilename(eh, query = c("tartare"))

#### Arguments

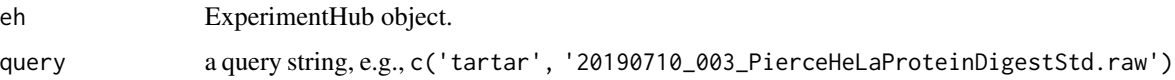

#### Value

returns file(s) contained in the tartare package.

#### Author(s)

Christian Panse <cp@fgcz.ethz.ch>, 2019-10

#### See Also

- browseVignettes('tartare')
- [query](#page-0-0)

#### getFilename 3

#### Examples

```
library(ExperimentHub)
eh <- ExperimentHub()
query(eh, c('tartare'))
## Not run:
(files <- getFilename(eh))
library(MsBackendRawFileReader)
be <- lapply(files, function(f){
if (grepl("mzXML$", f))
    backendInitialize(MsBackendMzR(), files = f)
else
    backendInitialize(MsBackendRawFileReader(), files = f, extra=FALSE)
})
## End(Not run)
## Not run:
hfx.filename <- .query(eh, c('tartar', '20190710_003_PierceHeLaProteinDigestStd.raw'))
x <- .cnew ("Rawfile", hfx.filename)
x$GetInfoValues()
```
## End(Not run)

# <span id="page-3-0"></span>Index

ExperimentHub, *[2](#page-1-0)* file.link, *[2](#page-1-0)* getFilename, [2](#page-1-0) query, *[2](#page-1-0)* tartare *(*getFilename*)*, [2](#page-1-0)